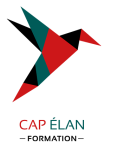

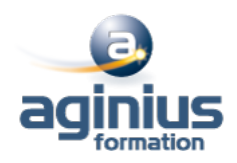

# **INSTALLER ET ADMINISTRER DES SOLUTIONS DE SÉCURITÉ**

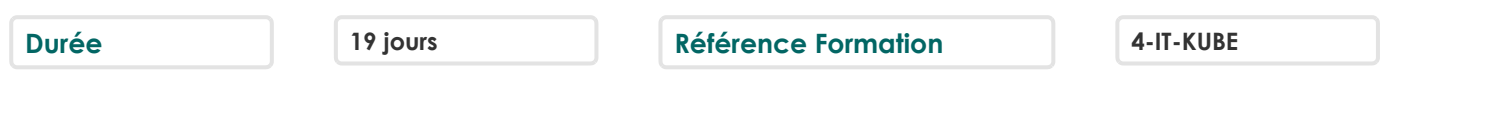

#### **Objectifs**

Installation et administration de solutions sécurité

## **Participants**

Toute personne en charge de cybersécurité

## **Pré-requis**

Pas de prérequis spécifique à cette formation

## **Moyens pédagogiques**

Accueil des stagiaires dans une salle dédiée à la formation équipée d'un vidéo projecteur, tableau blanc et paperboard ainsi qu'un ordinateur par participant pour les formations informatiques.

Positionnement préalable oral ou écrit sous forme de tests d'évaluation, feuille de présence signée en demi-journée, évaluation des acquis tout au long de la formation.

En fin de stage : QCM, exercices pratiques ou mises en situation professionnelle, questionnaire de satisfaction, attestation de stage, support de cours remis à chaque participant.

Formateur expert dans son domaine d'intervention

Apports théoriques et exercices pratiques du formateur

Utilisation de cas concrets issus de l'expérience professionnelle des participants

Réflexion de groupe et travail d'échanges avec les participants

Pour les formations à distance : Classe virtuelle organisée principalement avec l'outil ZOOM.

Assistance technique et pédagogique : envoi des coordonnées du formateur par mail avant le début de la formation pour accompagner le bénéficiaire dans le déroulement de son parcours à distance.

#### **PROGRAMME**

## - **Introduction aux Critères Communs**

Projet Critères Communs, ses origines à son organisation actuelle Acteurs clés et sa déclinaison dans le schéma français géré par l'ANSSI Historique des principes de certification, du projet CC, des normes et des accords internationaux Philosophie de l'évaluation d'un produit et la terminologie CC Organisation du schéma français et les concepts de cible de sécurité

#### - **Remise à niveau Linux**

Système de fichiers Commandes de base Gestion des fichiers et répertoires Permissions Unix Gestion des entrées/sorties Gestion des tâches Edition de texte VI/VIM Archivage et la compression

#### **CAP ÉLAN FORMATION**

www.capelanformation.fr - Tél : 04.86.01.20.50 Mail : contact@capelanformation.fr Organisme enregistré sous le N° 76 34 0908834 [version 2023]

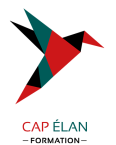

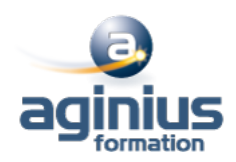

Authentification et comptes utilisateurs Shell Création et l'application de patch sur du code source Installation de packages Modules de sécurité Sécurisation des services Journalisation Pare-feu local

## - **Conception, implémentation et sécurisation d'une infrastructure Windows Server**

Planifier et mettre en œuvre une infrastructure de déploiement serveur Planifier et mettre en œuvre les services de fichiers et de stockage Concevoir et mettre en œuvre une solution DHCP Concevoir et gérer une solution de gestion des adresses IP Mettre en œuvre une solution d'accès distant Concevoir et mettre en œuvre une solution de protection réseau Concevoir et mettre en œuvre une infrastructure de forêt et de domaine Concevoir une politique de stratégie de groupe Concevoir une stratégie de contrôleur de domaine Concevoir et mettre en œuvre une infrastructure pour une succursale Powershell Recommandations de sécurité Scénarios d'attaque classiques

#### - **Sécurité des systèmes et des réseaux**

#### Fondamentaux

Architectures réseaux( rappels sur les réseaux IP, Couches OSI, Adressage, ARP, DNS, principales faiblesses de la pile TCP/IP, sécurisation des réseaux, les routeurs, virtualisation, équipements réseau, segmentation, filtrage, architecture (ANSSI) Périmètre (réseaux, systèmes d'exploitation, applications) Acteurs (hacker, responsable sécurité, auditeur, vendeur et éditeur, sites de sécurité) Risques, la protection, la prévention, la détection et la réaction

#### - **Durcissement Windows**

Définition des besoins de durcissement Panorama des outils de durcissement disponibles Définir une politique de mises à jour sur les produits Microsoft Surveiller les mises à jour de sécurité des produits non-Microsoft Restreindre l'accès distant au parc Windows Mise en place d'alertes de sécurité sur le parc Windows Utilisation du pare-feu et d'un antivirus sur Windows Restreindre l'exécution des applications Utiliser les politiques de groupes (GPO) Auditer les politiques de groupes (GPO) avec Microsoft Security Compliance Manager Protection physique (clés USB, BIOS...)

#### - **Durcissement Linux**

Définition des besoins de durcissement Panorama des outils de durcissement disponibles Définir une politique de mises à jour du noyau Linux Définir une politique de mises à jour des applicatifs tiers sur Linux

#### **CAP ÉLAN FORMATION**

www.capelanformation.fr - Tél : 04.86.01.20.50 Mail : contact@capelanformation.fr Organisme enregistré sous le N° 76 34 0908834 [version 2023]

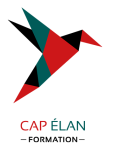

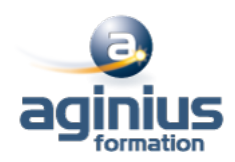

Restreindre l'accès distant au parc Linux Mise en place d'alertes de sécurité sur le parc Linux avec un HIDS Utilisation du pare-feu et d'un antivirus Linux Restreindre l'exécution des applications et des commandes sur Linux Auditer les configurations

#### - **Mise en œuvre VPN**

Fondamentaux Mise en œuvre des différents types de VPN

#### - **Cryptographie**

Historique Introduction et enjeux de la cryptographie asymétrique Introduction au RSA, usage pour la distribution de clé et la signature Introduction à l'échange de clé Diffie-Hellman et aux courbes elliptiques. Génération des paramètres : nombres premiers, factorisation, etc. Cryptographie post-quantique Introduction et enjeux de la cryptographie symétrique Notions de chiffrement par blocs et chiffrement par flux

### - **Mise en œuvre PKI**

Introduction Systèmes cryptographiques Infrastructure de gestion de clés Règles et recommandations générales

#### - **Virologie**

Introduction aux malwares (historique et évolution) Vecteurs d'infection Outils pour analyser les malwares

**CAP ÉLAN FORMATION** www.capelanformation.fr - Tél : 04.86.01.20.50 Mail : contact@capelanformation.fr Organisme enregistré sous le N° 76 34 0908834 [version 2023]